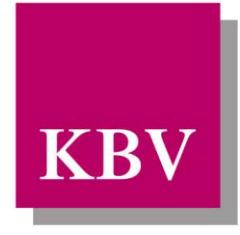

# Kassenärztliche Bundesvereinigung

Körperschaft des öffentlichen Rechts

# *IT in der Arztpraxis*

# *Schnittstellenbeschreibung Chronic Obstructive Pulmonary Disease (COPD)*

[KBV\_ITA\_VGEX\_Schnittstelle\_eDMP\_COPD]

Dezernat 6 Informationstechnik, Telematik und Telemedizin

10623 Berlin, Herbert-Lewin-Platz 2

## Kassenärztliche Bundesvereinigung

Version 4.00 Datum: 24.04.2017 Klassifizierung: Extern Status: In Kraft

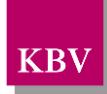

## DOKUMENTENHISTORIE

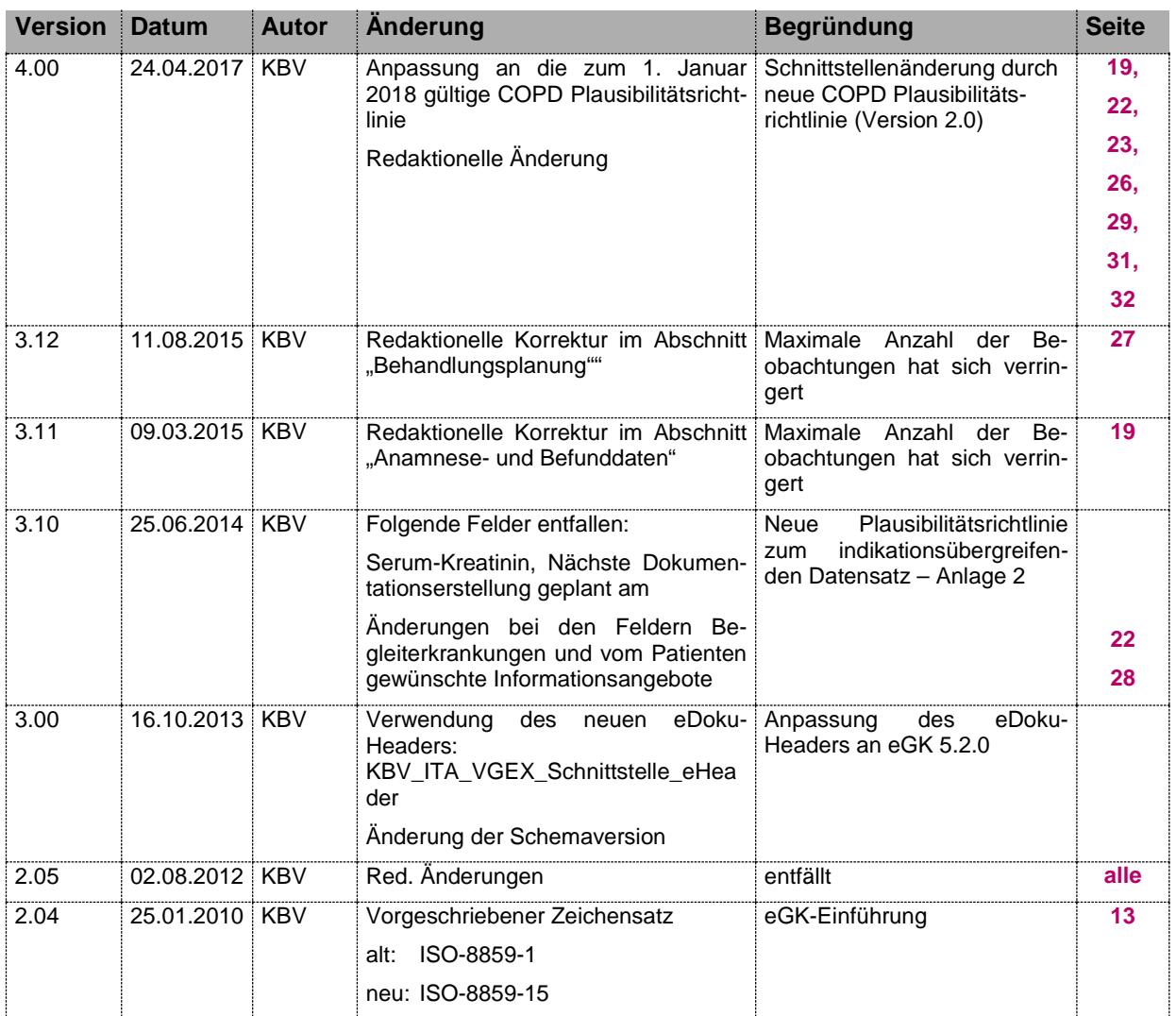

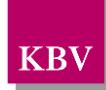

## **INHALTSVERZEICHNIS**

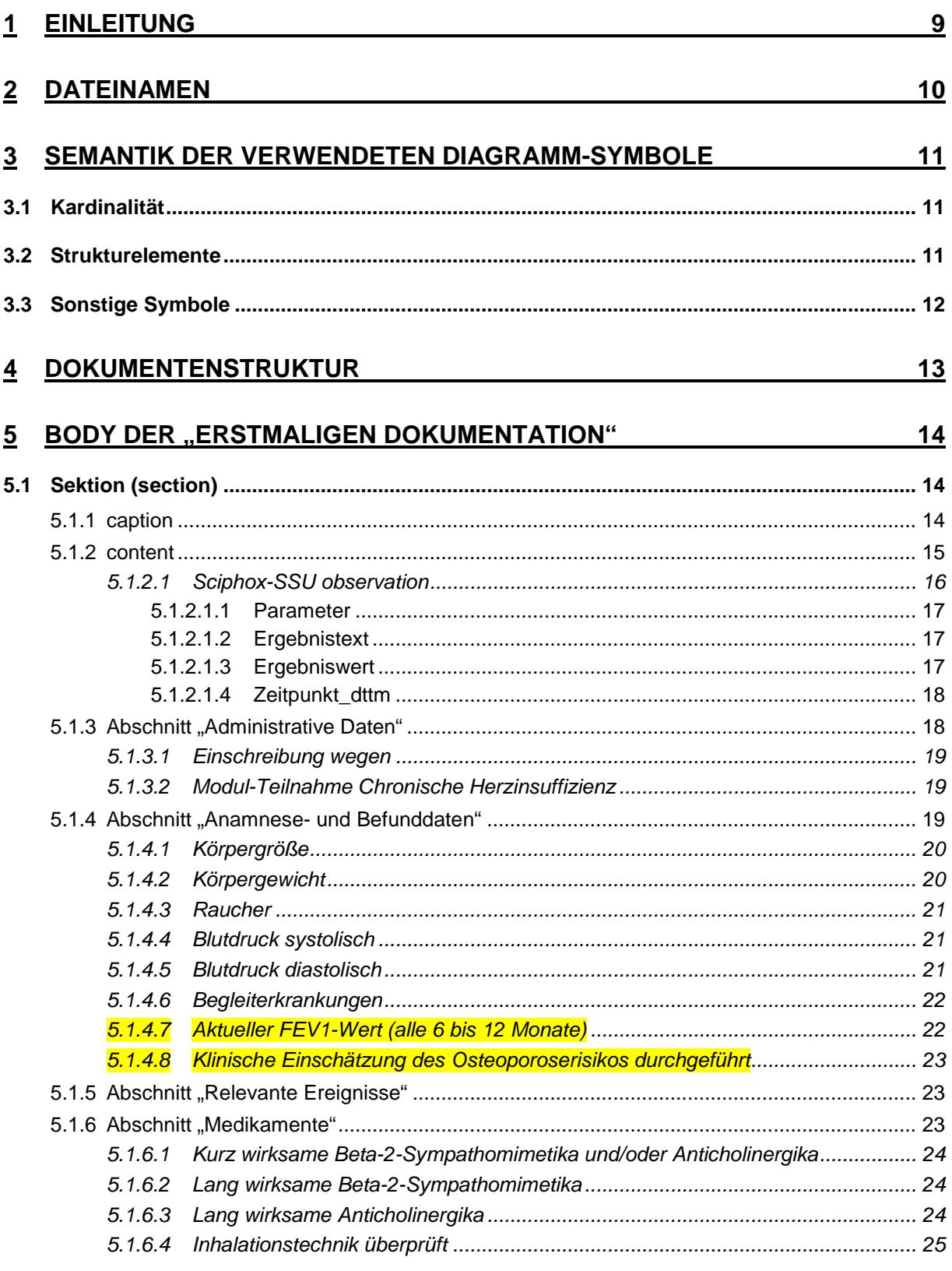

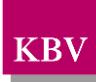

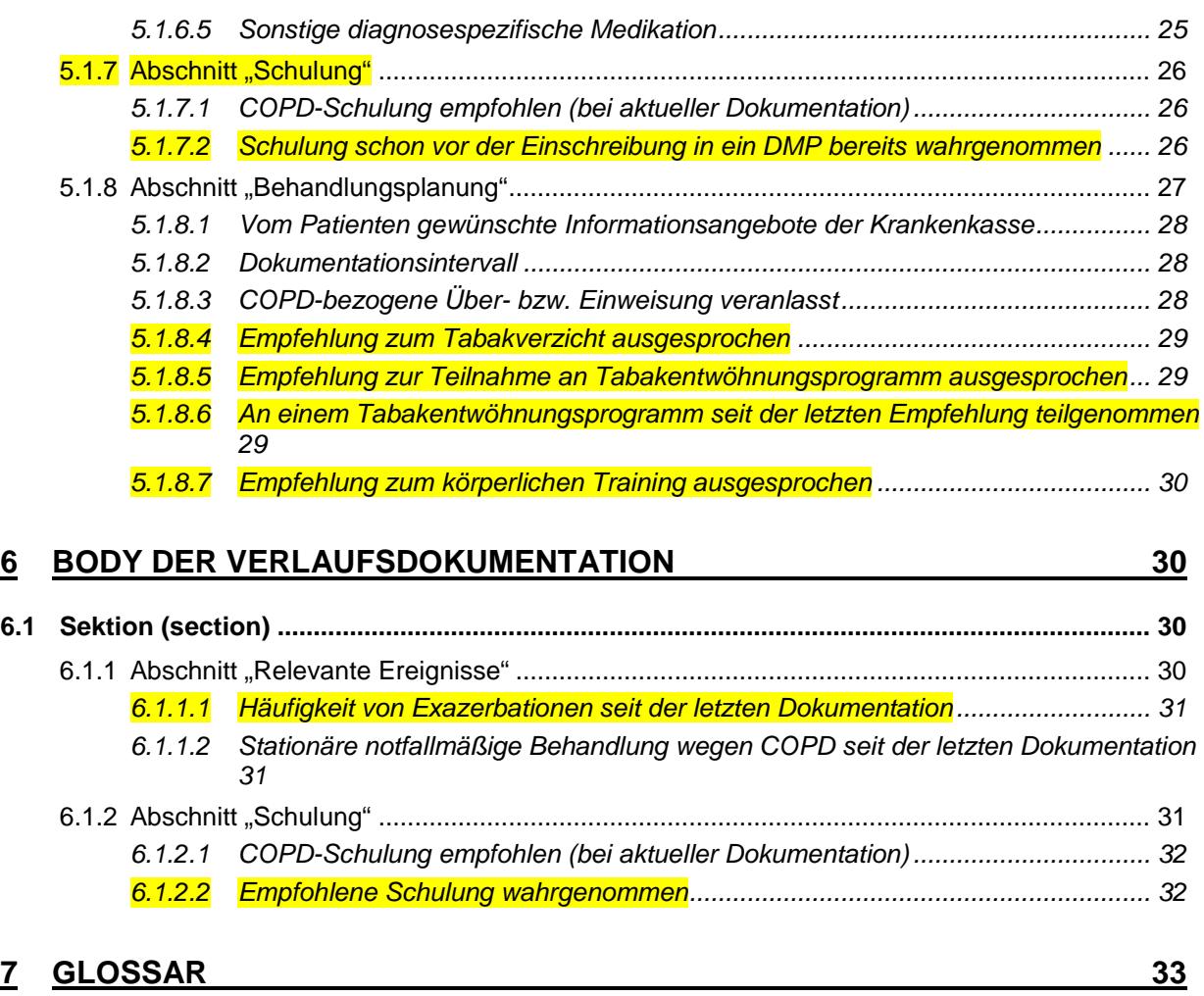

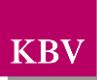

## **ABBILDUNGSVERZEICHNIS**

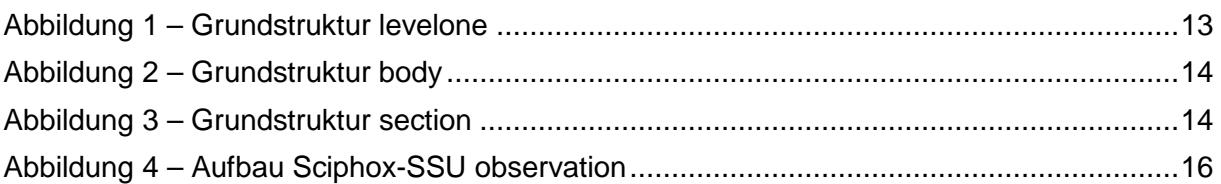

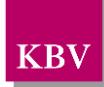

## TABELLEN - VERZEICHNIS

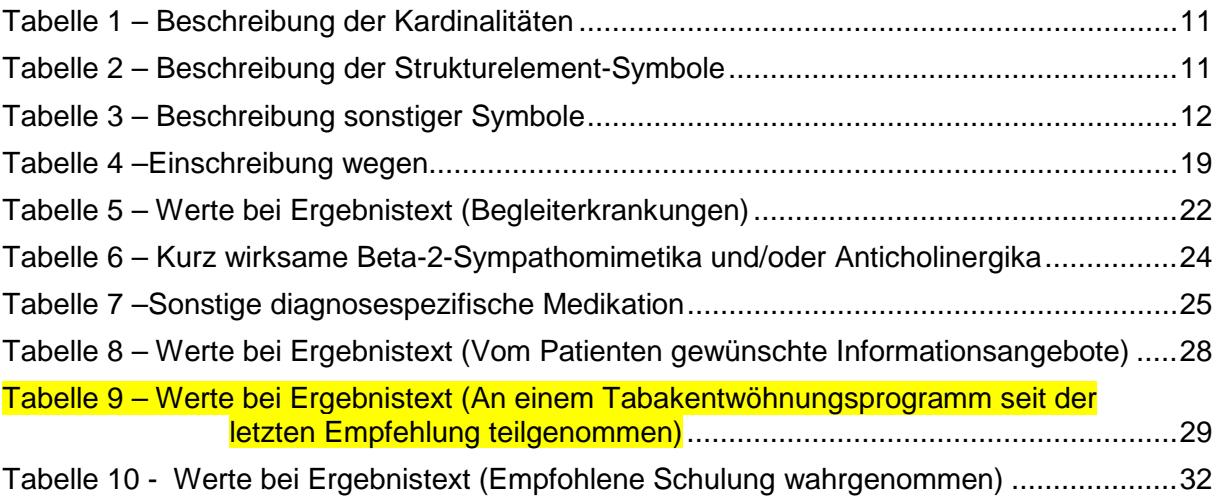

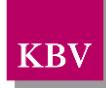

## XML - CODE - VERZEICHNIS

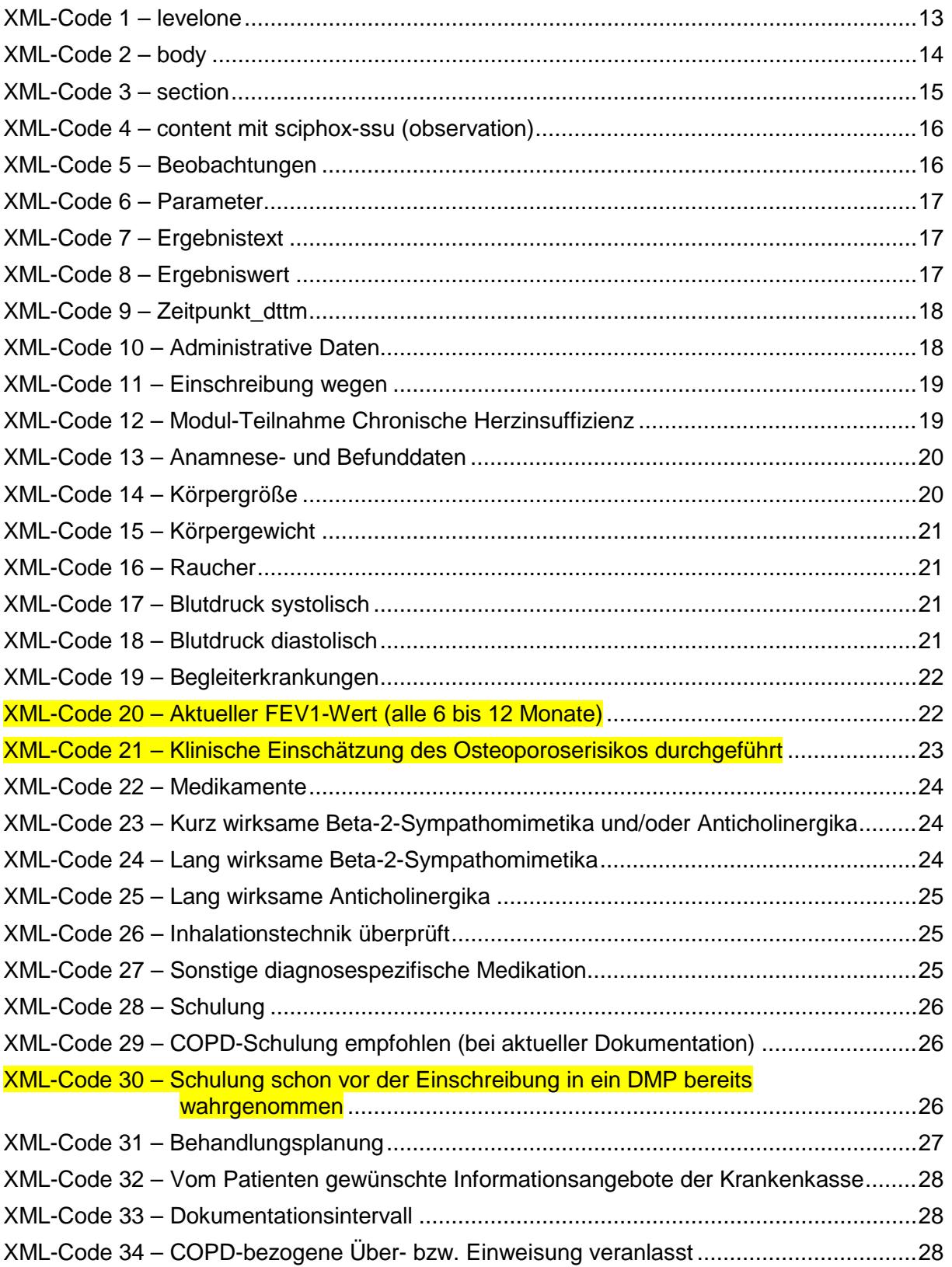

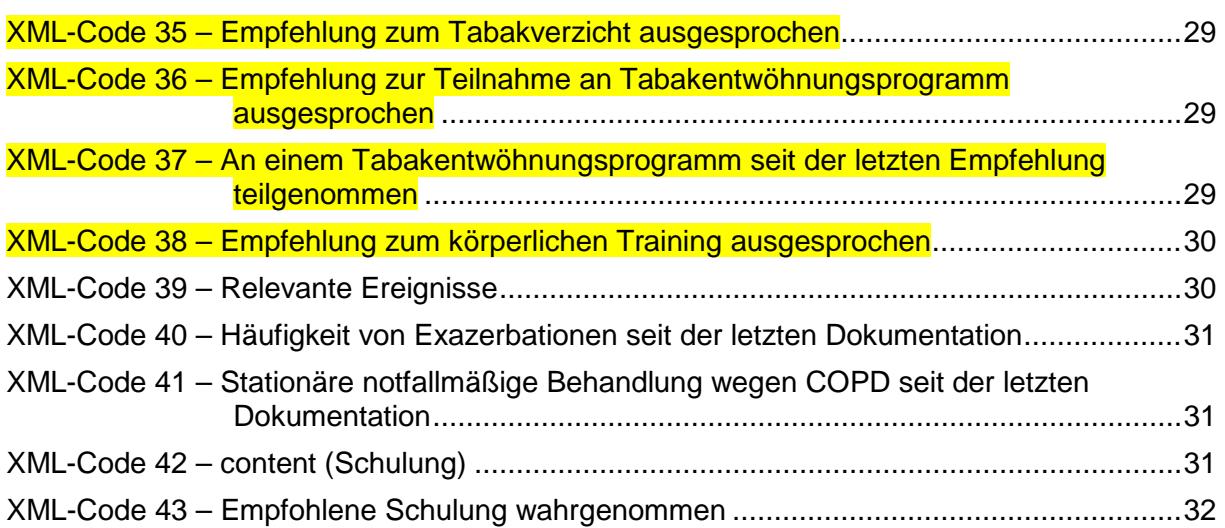

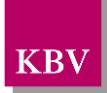

# <span id="page-8-0"></span>**1 Einleitung**

Diese Schnittstellenbeschreibung beschreibt die Datenstruktur der Dokumentationen des Disease Management Programms (DMP) COPD.

Diese Schnittstellenbeschreibung wird ausschließlich für EDV-gestützte Dokumentationen benutzt.

Im Gegensatz zu früheren Schnittstellen der KBV ist diese nicht im xDT-Format sondern im XML-Format beschrieben.

In den weiteren Kapiteln dieses Dokuments werden die einzelnen Abschnitte der Dokumentationen erläutert und es wird erklärt, welcher Schnittstellencode zu erzeugen ist.

Diese Schnittstellenbeschreibung ist so angelegt, dass prinzipiell alle Ausfüllvarianten abbildbar sind. Dies schließt auch fehlerhafte Varianten ein. Zur Plausibilisierung des Datensatzes muss das KBV-Prüfmodul XPM eingesetzt werden. Nur formal und inhaltlich korrekte Daten sind zu übermitteln.

Die Regeln zur Plausibilisierung sind in der jeweiligen Plausibilitätsrichtlinie hinterlegt [EXT\_ITA\_VGEX\_Plausi\_eDMP\_Uebergreifend] und

[EXT\_ITA\_VGEX\_Plausi\_eDMP\_COPD]. Herausgeber und Verantwortlicher für diese Merkblätter sind die Spitzenverbände der Krankenkassen.

Lediglich die genannten Plausibilitätsprüfungen sind Prüfungen des KBV-Prüfmoduls XPM.

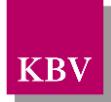

# <span id="page-9-0"></span>**2 Dateinamen**

Das Konzept zur Gestaltung der XML-Dateien für den Datentransfer ist in einem Extradokument beschrieben [KBV\_ITA\_VGEX\_XML-Schnittstellen].

Für den Dateinamen einer einzelnen XML-Datei ist folgendes festgelegt:

- Das Präfix setzt sich aus
	- o 9 Stellen der (Neben-) Betriebsstättennummer bzw. dem 9-stelligen Krankenhaus-Institutionskennzeichen (Absender der Dokumentationen)
	- o der DMP-Fallnummer
	- o und dem Kopfdatum

zusammen.

- Die drei Bestandteile des Präfix werden in o.g. Reihenfolge und durch Unterstriche getrennt notiert. Allgemein hat der Präfix also folgenden Aufbau:
	- o AAAAAAAAA\_BBBBBBB\_JJJJMMTT

(die 7 Stellen für die DMP-Fallnummer sind nicht fest vorgeschrieben, es können auch kürzere Nummern sein).

Da zur Zeit keine bundesmantelvertragliche Abstimmung über die Formularbezeichnungen existiert, wird folgende Suffixkonvention festgelegt:

- Für die **e**lektronische **e**rstmalige Dokumentation: EE
- Für die **e**lektronische **V**erlaufsdokumentation: EV
- Gefolgt von zwei Buchstaben für die Kennzeichnung des DMP z.B.: CO für **C**hronic **Obstructive Pulmonary Disease**

Beispiele:

- 278012389\_123456\_20070810.EECO
- 278012389\_123456\_20071106.EVCO

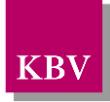

# <span id="page-10-0"></span>**3 Semantik der verwendeten Diagramm-Symbole**

Zur Visualisierung der verwendeten XML-Schemata werden Diagramme verwendet, deren Symbole in den folgenden Kapiteln kurz erläutert werden.

## <span id="page-10-1"></span>**3.1 Kardinalität**

Es existieren verschiedene Kardinalitäten:

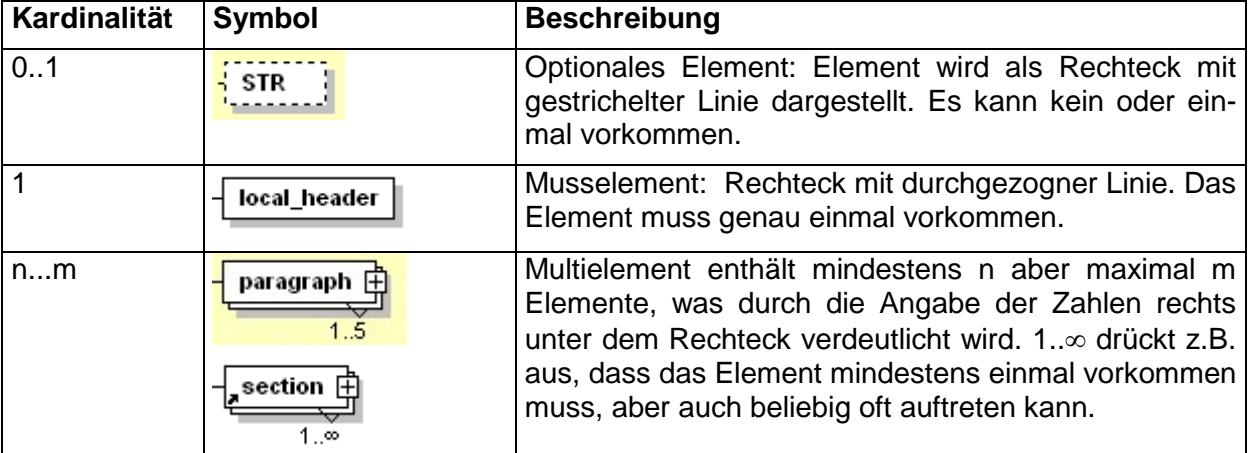

<span id="page-10-3"></span>**Tabelle 1 – Beschreibung der Kardinalitäten** 

## <span id="page-10-2"></span>**3.2 Strukturelemente**

Die Elemente eines Schema-Diagramms werden über sog. Strukturelemente miteinander logisch verknüpft. In diesem Dokument werden zwei Strukturelement-Arten verwendet: Choice und Sequence.

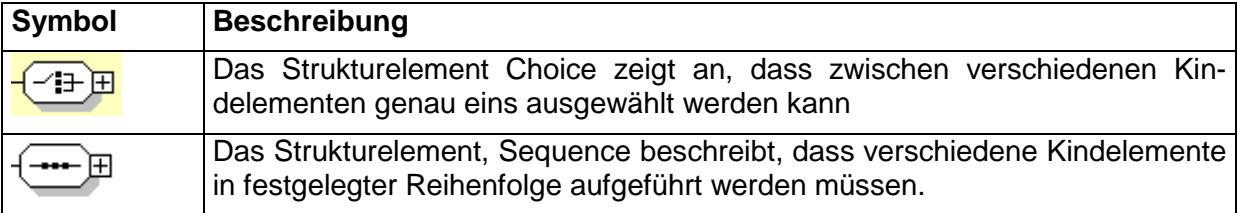

<span id="page-10-4"></span>**Tabelle 2 – Beschreibung der Strukturelement-Symbole**

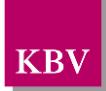

## <span id="page-11-0"></span>**3.3 Sonstige Symbole**

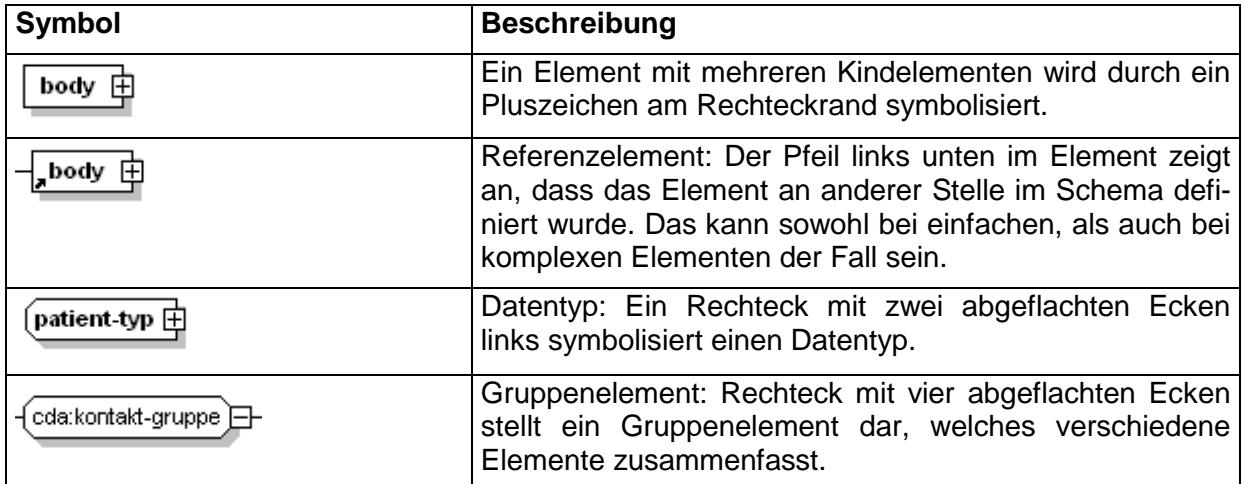

Es werden außerdem folgende Diagramm-Symbole verwendet:

<span id="page-11-1"></span>**Tabelle 3 – Beschreibung sonstiger Symbole**

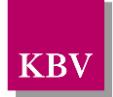

# <span id="page-12-0"></span>**4 Dokumentenstruktur**

Für die XML-Dateien ist der Zeichensatz ISO-8859-15 vorgeschrieben. Bei allen Elementen, die in diesem Dokument beschrieben werden, ist es wichtig die Groß-/Kleinschreibung zu beachten.

Grundsätzlich besteht ein Dokument immer aus dem Wurzelelement *levelone*, welches sich aus den beiden Kindelementen *clinical\_document\_header* und *body* zusammensetzt, wie es in [Abbildung 1](#page-12-1) dargestellt ist.

Alle Schemas, die in dieser Schnittstellenbeschreibung beschrieben werden, sind im Ordner "Schema" in jedem Prüfmodul enthalten. Das Schema des Elements *levelone* der erstmaligen Dokumentation bzw. Verlaufsdokumentation COPD heißt DMP\_COPD.xsd.

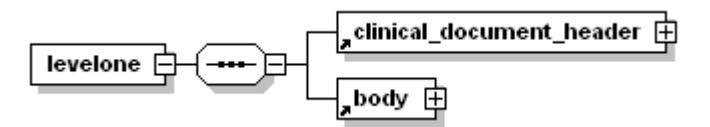

<span id="page-12-1"></span>**Abbildung 1 – Grundstruktur levelone**

Folgender Code ist für diese Elemente zwingend vorgeschrieben:

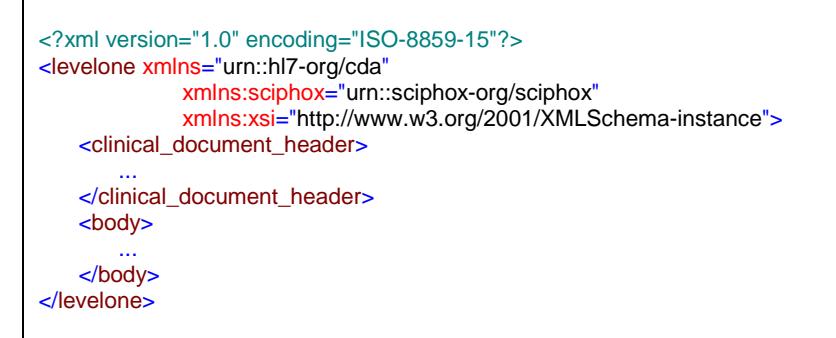

#### <span id="page-12-2"></span>**XML-Code 1 – levelone**

Das Element *clinical\_document\_header* wird allgemein für alle DMP-Dokumentationen in dem Dokument "Schnittstellenbeschreibung" [KBV\_ITA\_VGEX\_Schnittstelle\_eHeader] beschrieben.

Die Struktur vom Element *body* wird nachfolgend näher erläutert.

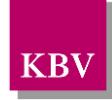

# <span id="page-13-0"></span>**5 body der "erstmaligen Dokumentation"**

In diesem Kapitel wird der Aufbau des bodys der "erstmaligen Dokumentation" erläutert. Im Element *body* der XML-Datei werden die eigentlichen Untersuchungsdaten aufgeführt. Das Element *body* selbst enthält ein Element *section*.

Der Aufbau des Elements *body* ist in [Abbildung 2](#page-13-3) dargestellt.

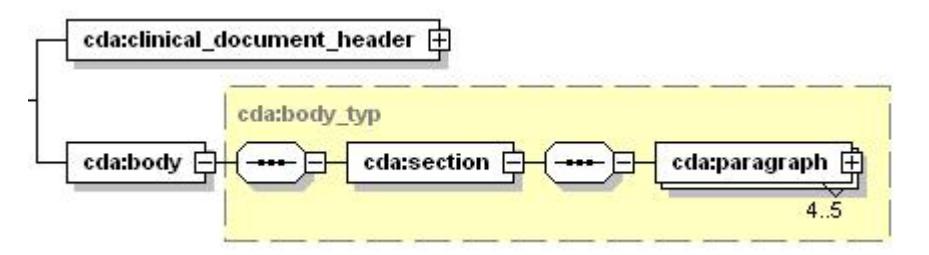

<span id="page-13-3"></span>**Abbildung 2 – Grundstruktur body**

Der Coderahmen für das *body*-Element sieht wie folgt aus.

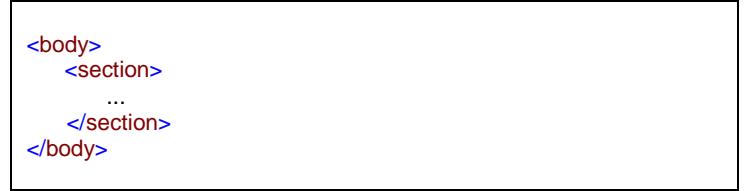

<span id="page-13-5"></span>**XML-Code 2 – body**

## <span id="page-13-1"></span>**5.1 Sektion (section)**

Das *section*-Element setzt sich aus vier bis fünf *paragraph*-Elementen zusammen. Ein *paragraph*-Element beinhaltet die Kindelemente *caption* und *content*. Die Grundstruktur des *section*-Elements ist in [KBV\_ITA\_VGEX\_Schnittstelle\_eHeader] dargestellt.

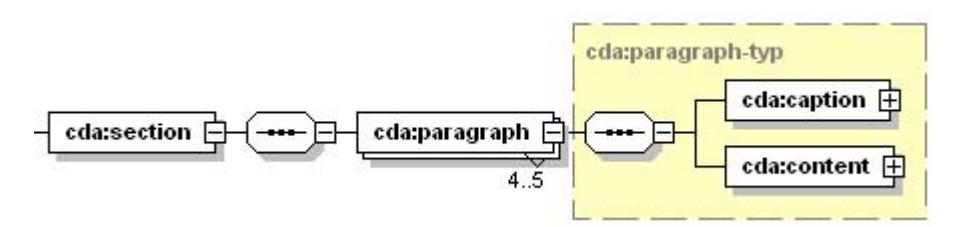

#### <span id="page-13-4"></span>**Abbildung 3 – Grundstruktur section**

Eine Sektion kann die Abschnitte "Anamnese- und Befunddaten", "Relevante Ereignisse", "Medikamente", "Schulung" und "Behandlungsplanung" enthalten, die jeweils in einem *paragraph*-Element untergebracht sind.

## <span id="page-13-2"></span>5.1.1 caption

Das Element *caption* besteht nur aus dem erforderlichen Kindelement *caption\_cd*. Im DN-Attribut des Elements *caption cd* werden die jeweiligen Abschnittsüberschriften: "Anamnese-

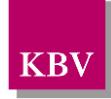

und Befunddaten", "Relevante Ereignisse", "Medikamente", "Schulung" und "Behandlungsplanung" angegeben.

Wenn alle Abschnitte Daten enthalten, sieht der Coderahmen für das Element *section* wie folgt aus. Die Werte der einzelnen *caption\_cd*-Elemente entsprechen dabei den Abschnittsüberschriften im Datensatz.

| <section></section>                                                                                                    |                                                          |
|----------------------------------------------------------------------------------------------------|----------------------------------------------------------|
| <paragraph><br/><caption><br/></caption><br/><content></content></paragraph>                                                       | <caption_cd dn="Anamnese- und Befunddaten"></caption_cd> |
| $\ddotsc$<br>$\alpha$ /content><br><br><paragraph><br/><caption><br/></caption><br/><content></content></paragraph>                | <caption_cd dn="Relevante Ereignisse"></caption_cd>      |
| $\alpha$ content<br><br><paragraph><br/><caption><br/><math>\alpha</math>caption&gt;<br/><content></content></caption></paragraph> | <caption_cd dn="Medikamente"></caption_cd>               |
| $\alpha$ content<br><br><paragraph><br/><caption><br/></caption><br/><content></content></paragraph>                               | <caption_cd dn="Schulung"></caption_cd>                  |
| $\cdots$<br>$\alpha$ content<br><br><paragraph><br/><caption><br/></caption><br/><content></content></paragraph>                   | <caption_cd dn="Behandlungsplanung"></caption_cd>        |
| $\cdots$<br><br><br>                                                                                                    |                                                          |

<span id="page-14-1"></span>**XML-Code 3 – section**

## <span id="page-14-0"></span>5.1.2 content

Das Element *content* enthält das Kindelement *local\_markup*, mit welchem eine *sciphox-ssu* verwendet werden kann. Die eigentlichen Daten werden mit Hilfe von sciphox-ssu angegeben. Das Element *local\_markup* hat die erforderlichen Attribute *ignore* und *descriptor.* Das Attribut *ignore* hat den festen Wert: "all". Um zu kennzeichnen, dass SCIPHOX-Elemente verwendet werden, ist für das *descriptor-*Attribut der feste Wert: "sciphox" vorgeschrieben.

Für die Darstellung von Daten zu COPD ("erstmalige Dokumentation" und Verlaufsdokumentation) in XML, wird ausschließlich die Sciphox-SSU *observation* verwendet. Das Element *sciphox-ssu* hat drei Attribute, die mit festen Werten vorbelegt sind: type ="observation", country="de", version="v1". Damit wird gekennzeichnet, dass die Sciphox-ssu *observation* in

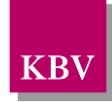

Version *v1* verwendet wird. Der Coderahmen für das Element *content* mit Sciphox-SSU *observation* sieht demnach folgendermaßen aus:

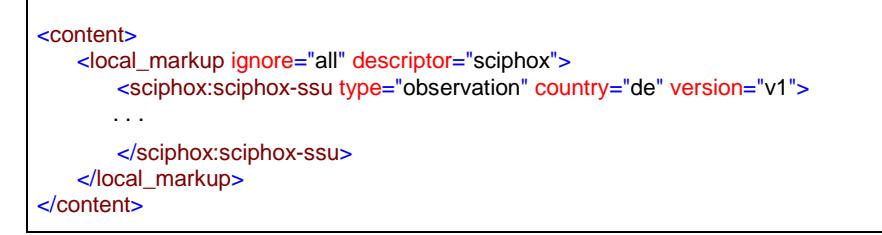

<span id="page-15-2"></span>**XML-Code 4 – content mit sciphox-ssu (observation)**

## <span id="page-15-0"></span>**5.1.2.1 Sciphox-SSU observation**

Das Element *sciphox-ssu (observation)* enthält das Kindelement *sciphox:Beobachtungen,* das mehrere Kindelemente *sciphox:Beobachtung* enthalten kann. Es muss mindestens ein Element *sciphox:Beobachtung* vorkommen. Das Element *sciphox:Beobachtung* setzt sich aus jeweils genau einem Kindelement *sciphox:Parameter* und den optionalen Kindelementen *sciphox:Ergebniswert, sciphox:Ergebnistext, sciphox:Zeitpunkt\_dttm* zusammen. Neben dem *sciphox:Parameter* Element muss mindestens eins dieser optionalen Kindelemente angegeben werden. Um zu kennzeichnen, dass keine Angaben zu einem bestimmten Parameter gemacht wurden, wird der komplette *sciphox:Beobachtung*-Block mit dem jeweiligen Parameter weggelassen. Die Angabe einer *sciphox:Beobachtung* mit nur einem Element *sciphox:Parameter* ist nicht zulässig.

Der Aufbau dieser SSU ist nachfolgend beschrieben:

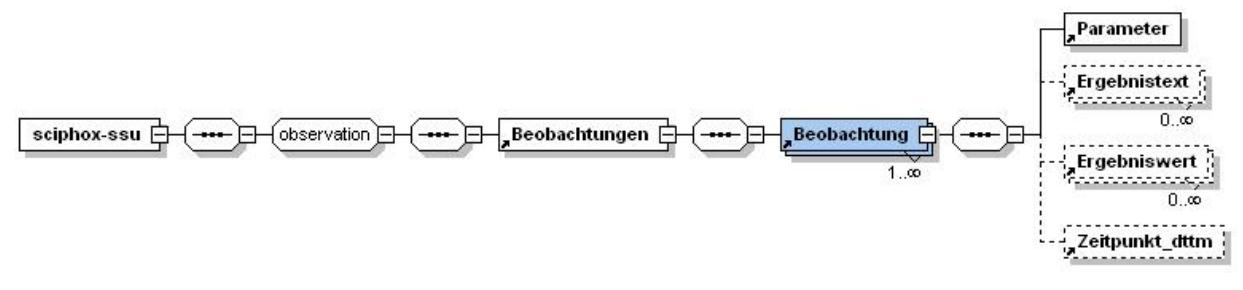

<span id="page-15-1"></span>**Abbildung 4 – Aufbau Sciphox-SSU observation**

Der XML-Code zum Element *sciphox-ssu* sieht folgendermaßen aus:

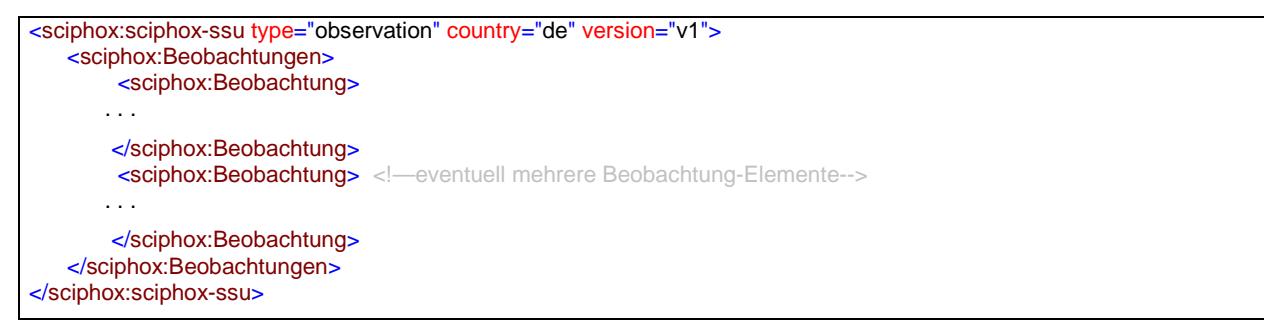

<span id="page-15-3"></span>**XML-Code 5 – Beobachtungen**

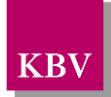

### <span id="page-16-0"></span>5.1.2.1.1 Parameter

Das Element *Parameter* enthält nur das *DN*-Attribut. Als Wert werden die Parameter aus dem Datensatz (z.B. "Körpergröße"), zu welchen eine Angabe gemacht werden muss, angegeben. Die einzelnen Angaben werden im jeweiligen Element *Ergebnistext, Ergebniswert* und *Zeitpunkt\_dttm* untergebracht.

Grundsätzlich wird der Text im Datensatz zu einem Parameter bzw. Wert in die XML-Schnittstelle 1:1 übernommen, das heißt, dass gegebenenfalls alle Abkürzungen und Bindestriche in der XML-Schnittstelle genauso angegeben werden.

Der XML-Code zum Element *Parameter* sieht folgendermaßen aus:

```
<sciphox:Beobachtung>
   <sciphox:Parameter DN=". . ."/>
 . . .
</sciphox:Beobachtung>
```
<span id="page-16-3"></span>**XML-Code 6 – Parameter**

## <span id="page-16-1"></span>5.1.2.1.2 Ergebnistext

Das Element *Ergebnistext* enthält nur das *V-*Attribut. Einzelne Ausprägungen, die als Text im Datensatz hinterlegt sind (z.B. "Ja" und "Nein"), werden in diesem Element, im V-Attribut, angegeben. Der XML-Code zum Element *Ergebnistext* sieht folgendermaßen aus:

```
<sciphox:Beobachtung>
 . . .
    <sciphox:Ergebnistext V=". . ."/>
 . . .
</sciphox:Beobachtung>
```
<span id="page-16-4"></span>**XML-Code 7 – Ergebnistext**

#### <span id="page-16-2"></span>5.1.2.1.3 Ergebniswert

Das Element *Ergebniswert* enthält nur das *V-* und *U*-Attribut. Einzelne Ausprägungen, die als Werte im Datensatz eingegeben werden (z.B. "1.78"), werden in diesem Element, im V-Attribut, angegeben. Als Dezimaltrennzeichen ist dabei nur der Punkt zulässig. Im *U*-Attribut (UNIT) wird die Einheit (z.B. "m") eingetragen. Der XML-Code zum Element *Ergebniswert*  sieht folgendermaßen aus:

```
<sciphox:Beobachtung>
 . . .
    <sciphox:Ergebniswert V=". . ." U=". . ."/>
 . . .
</sciphox:Beobachtung>
```
<span id="page-16-5"></span>**XML-Code 8 – Ergebniswert**

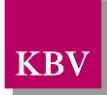

## <span id="page-17-0"></span>5.1.2.1.4 Zeitpunkt\_dttm

Das Element *Zeitpunkt\_dttm* enthält das V-Attribut, in das ein Datum eingetragen werden kann. Das Datumsformat entspricht dem Pattern: JJJJ-MM-TT oder nur JJJJ. Wobei J=Jahr, M=Monat und T=Tag entsprechen. Der XML-Code zum Element *Zeitpunkt\_dttm* sieht folgendermaßen aus:

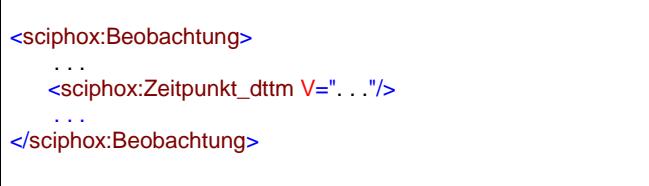

<span id="page-17-2"></span>**XML-Code 9 – Zeitpunkt\_dttm**

## <span id="page-17-1"></span>5.1.3 Abschnitt "Administrative Daten"

Dieses Kapitel beschreibt den Abschnitt *Administrative Daten*. Im Element *content* wird die Sciphox-SSU *observation* verwendet. Der Aufbau dieser SSU ist in Kapitel [5.1.2.1](#page-15-0) dargestellt. Diese SSU enthält genau ein Kindelement *sciphox:Beobachtungen*. Das Element *sciphox:Beobachtungen* enthält ein oder mehrere Kindelemente *sciphox:Beobachtung*. Ein Element *sciphox:Beobachtung* enthält ein Kindelement *sciphox:Parameter* und ein oder mehrere Kindelemente *sciphox:Ergebnistext*.

Wenn für jeden Parameter Angaben existieren, sieht der Coderahmen wie folgt aus:

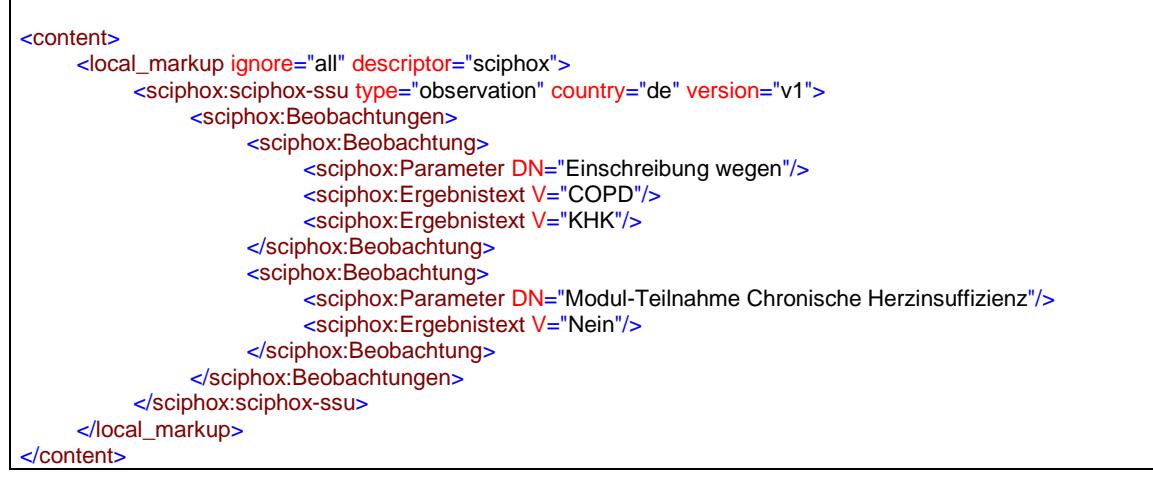

<span id="page-17-3"></span>**XML-Code 10 – Administrative Daten**

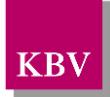

## <span id="page-18-2"></span>**5.1.3.1 Einschreibung wegen**

Bei diesem Parameter wird die Angabe gemacht, an welchen DMP-Programmen der Patient teilnimmt. Das Element *sciphox:Ergebnistext* enthält im *V*-Attribut die Feldbezeichnung gemäß [Tabelle 4.](#page-18-4) Wenn bei diesem Parameter mehrere Felder ausgewählt wurden, können mehrere Elemente *sciphox:Ergebnistext* mit entsprechenden Werten angegeben werden.

Als Beispiel sei hier folgender Code angegeben:

```
<sciphox:Beobachtung>
   <sciphox:Parameter DN="Einschreibung wegen"/>
   <sciphox:Ergebnistext V="COPD"/>
</sciphox:Beobachtung>
```
#### <span id="page-18-5"></span>**XML-Code 11 – Einschreibung wegen**

| <b>Wert bei Ergebnistext</b> |
|------------------------------|
| Asthma bronchiale            |
| l KHK                        |
| Diabetes mellitus Typ 1      |
| Diabetes mellitus Typ 2      |
| l COPD                       |

<span id="page-18-4"></span>**Tabelle 4 –Einschreibung wegen**

## <span id="page-18-3"></span>**5.1.3.2 Modul-Teilnahme Chronische Herzinsuffizienz**

Bei diesem Parameter wird die Angabe gemacht, ob der Patient an dem Modul "Chronische Herzinsuffizienz" teilnimmt. Das Element *sciphox:Ergebnistext* enthält im *V*-Attribut entweder "Ja" oder "Nein".

Als Beispiel sei hier folgender Code angegeben:

```
<sciphox:Beobachtung>
   <sciphox:Parameter DN="Modul-Teilnahme Chronische Herzinsuffizienz"/>
   <sciphox:Ergebnistext V="Nein"/>
</sciphox:Beobachtung>
```
<span id="page-18-6"></span>**XML-Code 12 – Modul-Teilnahme Chronische Herzinsuffizienz**

## <span id="page-18-0"></span>5.1.4 Abschnitt "Anamnese- und Befunddaten"

<span id="page-18-1"></span>Dieses Kapitel beschreibt den Abschnitt *Anamnese- und Befunddaten*. Im Element *content* wird die Sciphox-SSU *observation* verwendet. Der Aufbau dieser SSU ist in Kapitel [5.1.2.1](#page-15-0) dargestellt. Diese SSU enthält genau ein Kindelement *sciphox:Beobachtungen*. Das Element *sciphox:Beobachtungen* enthält genau sieben Kindelemente *sciphox:Beobachtung*. Ein Element *sciphox:Beobachtung* enthält in diesem Abschnitt genau ein Kindelement *sciphox:Parameter* und mindestens ein Kindelement *sciphox:Ergebnistext* bzw. sciphox:*Ergebniswert*.

Wenn für jeden Parameter Angaben existieren, sieht der Coderahmen wie folgt aus:

<content> <local\_markup ignore="all" descriptor="sciphox"> <sciphox:sciphox-ssu type="observation" country="de" version="v1"> <sciphox:Beobachtungen> <sciphox:Beobachtung> <sciphox:Parameter DN="Körpergröße"/> <sciphox:Ergebniswert V="1.80" U="m"/> </sciphox:Beobachtung> <sciphox:Beobachtung> <sciphox:Parameter DN="Körpergewicht"/> <sciphox:Ergebniswert V="80" U="kg"/> </sciphox:Beobachtung> <sciphox:Beobachtung> <sciphox:Parameter DN="Blutdruck systolisch"/> <sciphox:Ergebniswert V="130" U="mmHg"/> </sciphox:Beobachtung> <sciphox:Beobachtung> <sciphox:Parameter DN="Blutdruck diastolisch"/> <sciphox:Ergebniswert V="80" U="mmHg"/> </sciphox:Beobachtung> <sciphox:Beobachtung> <sciphox:Parameter DN="Raucher"/> <sciphox:Ergebnistext V="Ja"/> </sciphox:Beobachtung> <sciphox:Beobachtung> <sciphox:Parameter DN="Begleiterkrankungen"/> <sciphox:Ergebnistext V="KHK"/> </sciphox:Beobachtung> <sciphox:Beobachtung> <sciphox:Parameter DN="Aktueller FEV1-Wert (alle 6 bis 12 Monate)"/> <sciphox:Ergebniswert V="110.0" U="Prozent des Soll-Wertes"/> </sciphox:Beobachtung> <sciphox:Beobachtung> <sciphox:Parameter DN="Klinische Einschätzung des Osteoporoserisikos durchge führt"/> <sciphox:Ergebnistext V="Nein"/> </sciphox:Beobachtung> </sciphox:Beobachtungen> </sciphox:sciphox-ssu> </local\_markup> </content>

<span id="page-19-2"></span>**XML-Code 13 – Anamnese- und Befunddaten**

## <span id="page-19-0"></span>**5.1.4.1 Körpergröße**

Bei diesem Parameter enthält das Element *sciphox:Ergebniswert* im V-Attribut die "Körpergröße" und im U-Attribut den fest vorgeschriebenen Wert "m".

Als Beispiel sei hier folgender Code angegeben:

```
<sciphox:Beobachtung>
     <sciphox:Parameter DN="Körpergröße"/>
     <sciphox:Ergebniswert V="1.80" U="m" />
</sciphox:Beobachtung>
```
<span id="page-19-3"></span>**XML-Code 14 – Körpergröße**

## <span id="page-19-1"></span>**5.1.4.2 Körpergewicht**

Bei diesem Parameter enthält das Element *sciphox:Ergebniswert* im V-Attribut das "Körpergewicht" und im U-Attribut den fest vorgeschriebenen Wert "kg".

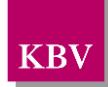

Als Beispiel sei hier folgender Code angegeben:

```
<sciphox:Beobachtung>
   <sciphox:Parameter DN="Körpergewicht"/>
   <sciphox:Ergebniswert V="80" U="kg" />
</sciphox:Beobachtung>
```
<span id="page-20-3"></span>**XML-Code 15 – Körpergewicht**

## <span id="page-20-0"></span>**5.1.4.3 Raucher**

Bei diesem Parameter enthält das Element *sciphox:Ergebnistext* im V-Attribut entweder "Ja" oder "Nein".

Als Beispiel sei hier folgender Code angegeben:

```
<sciphox:Beobachtung>
   <sciphox:Parameter DN="Raucher"/>
   <sciphox:Ergebnistext V="Ja"/>
</sciphox:Beobachtung>
```
#### <span id="page-20-4"></span>**XML-Code 16 – Raucher**

## <span id="page-20-1"></span>**5.1.4.4 Blutdruck systolisch**

Bei diesem Parameter enthält das Element *sciphox:Ergebniswert* im V-Attribut den "systolischen Wert" und im U-Attribut den fest vorgeschriebenen Wert "mmHg".

Als Beispiel sei hier folgender Code angegeben:

```
<sciphox:Beobachtung>
   <sciphox:Parameter DN="Blutdruck systolisch"/>
   <sciphox:Ergebniswert V="130" U="mmHg" />
</sciphox:Beobachtung>
```
#### <span id="page-20-5"></span>**XML-Code 17 – Blutdruck systolisch**

#### <span id="page-20-2"></span>**5.1.4.5 Blutdruck diastolisch**

Bei diesem Parameter enthält das Element *sciphox:Ergebniswert* im V-Attribut den "diastolischen Wert" und im U-Attribut den fest vorgeschriebenen Wert "mmHg".

Als Beispiel sei hier folgender Code angegeben:

```
<sciphox:Beobachtung>
   <sciphox:Parameter DN="Blutdruck diastolisch"/>
   <sciphox:Ergebniswert V="110" U="mmHg" />
</sciphox:Beobachtung>
```
#### <span id="page-20-6"></span>**XML-Code 18 – Blutdruck diastolisch**

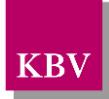

## <span id="page-21-1"></span>**5.1.4.6 Begleiterkrankungen**

Bei diesem Parameter enthält das Element *sciphox:Ergebnistext* im *V*-Attribut die Feldbezeichnung gemäß [Tabelle 5.](#page-21-2) Wenn bei diesem Parameter mehrere Felder ausgewählt wurden, können mehrere Elemente *sciphox:Ergebnistext* mit entsprechenden Werten angegeben werden.

Als Beispiel sei hier folgender Code angegeben:

```
<sciphox:Beobachtung>
   <sciphox:Parameter DN="Begleiterkrankungen"/>
   <sciphox:Ergebnistext V="Arterielle Hypertonie"/>
   <sciphox:Ergebnistext V="KHK"/>
</sciphox:Beobachtung>
```
<span id="page-21-3"></span>**XML-Code 19 – Begleiterkrankungen** 

| Wert bei Ergebnistext            |  |
|----------------------------------|--|
| Keine der genannten Erkrankungen |  |
| <b>AVK</b>                       |  |
| Fettstoffwechselstörung          |  |
| <b>KHK</b>                       |  |
| Arterielle Hypertonie            |  |
| Diabetes mellitus                |  |
| Chronische Herzinsuffizienz      |  |
| Asthma bronchiale                |  |

<span id="page-21-2"></span>**Tabelle 5 – Werte bei Ergebnistext (Begleiterkrankungen)**

#### <span id="page-21-0"></span>**5.1.4.7 Aktueller FEV1-Wert (alle 6 bis 12 Monate)**

In diesem Feld muss der aktuelle FEV1-Wert des Patienten angegeben werden. Das Element *sciphox:Beobachtung* enthält die zwei Kindelemente *sciphox:Parameter* und *sciphox:Ergebniswert* bzw. *sciphox:Ergebnistext*. Dem Element *sciphox:Parameter* ist der Wert "Aktueller FEV1-Wert (alle 6 bis 12 Monate)" zuzuordnen. Im Element *sciphox:Ergebniswert* wird das *V-Attribut mit dem Zahlenwert und das U-Attribut mit der Einheit "Prozent des Soll-*Wertes" belegt. Der Zahlenwert ist vor dem Komma dreistellig und hat eine Nachkommstelle. Als Dezimaltrennzeichen ist ausschließlich ein Punkt zulässig. Wenn keine Messung durchgeführt wurde, so wird im *sciphox:Ergebnistext* "Nicht durchgeführt" angegeben.

Als Beispiel sei hier folgender Code angegeben:

```
<sciphox:Beobachtung>
     <sciphox:Parameter DN="Aktueller FEV1-Wert (alle 6 bis 12 Monate)"/>
     <sciphox:Ergebniswert V="110.0" U="Prozent des Soll-Wertes"/>
</sciphox:Beobachtung>
```
<span id="page-21-4"></span>**XML-Code 20 – Aktueller FEV1-Wert (alle 6 bis 12 Monate)**

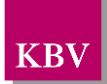

### <span id="page-22-0"></span>**5.1.4.8 Klinische Einschätzung des Osteoporoserisikos durchgeführt**

Im Feld "Klinische Einschätzung des Osteoporoserisikos durchgeführt" wird angegeben, ob der Arzt das Risiko für den Patienten, an einer Osteoporose zu erkranken, eingeschätzt hat. Bei diesem Parameter enthält das Element *sciphox:Ergebnistext* im *V*-Attribut entweder "Ja" oder "Nein".

Als Beispiel sei hier folgender Code angegeben:

```
<sciphox:Beobachtung>
     <sciphox:Parameter DN="Klinische Einschätzung des Osteoporoserisikos durchgeführt"/>
     <sciphox:Ergebnistext V="Nein"/>
</sciphox:Beobachtung>
```
<span id="page-22-3"></span>**XML-Code 21 – Klinische Einschätzung des Osteoporoserisikos durchgeführt**

## <span id="page-22-1"></span>5.1.5 Abschnitt "Relevante Ereignisse"

Dieser Abschnitt wird bei der "erstmaligen Dokumentation" nicht angegeben, sondern nur bei der Verlaufsdokumentation, siehe Kapitel [6.1.1.](#page-29-3)

### <span id="page-22-2"></span>5.1.6 Abschnitt "Medikamente"

Dieses Kapitel beschreibt den Abschnitt *Medikamente*. Im Element *content* wird die Sciphox-SSU *observation* verwendet. Der Aufbau dieser SSU ist in Kapitel [5.1.2.1](#page-15-0) dargestellt. Diese SSU enthält genau ein Kindelement *sciphox:Beobachtungen*. Das Element *sciphox:Beobachtungen* enthält fünf Kindelemente *sciphox:Beobachtung*. Ein Element *sciphox:Beobachtung* enthält in diesem Abschnitt genau ein Kindelement *sciphox:Parameter* und ein oder mehrere Kindelemente *sciphox:Ergebnistext*.

Es müssen zu allen Parameter in dem Abschnitt "Medikamente" Angaben existieren. Dementsprechend sieht der Coderahmen wie folgt aus:

```
<content>
     <local_markup descriptor="sciphox" ignore="all">
          <sciphox:sciphox-ssu country="de" type="observation" version="v1">
                <sciphox:Beobachtungen>
                     <sciphox:Beobachtung>
                          <sciphox:Parameter DN="Kurz wirksame Beta-2-Sympathomimetika und/oder Anticholinergika"/>
                          <sciphox:Ergebnistext V="..."/>
                     </sciphox:Beobachtung>
                     <sciphox:Beobachtung>
                          <sciphox:Parameter DN="Lang wirksame Beta-2-Sympathomimetika"/>
                          <sciphox:Ergebnistext V="..."/>
                     </sciphox:Beobachtung>
                     <sciphox:Beobachtung>
                          <sciphox:Parameter DN="Lang wirksame Anticholinergika"/>
                          <sciphox:Ergebnistext V="..."/>
                     </sciphox:Beobachtung>
                     <sciphox:Beobachtung>
                          <sciphox:Parameter DN="Inhalationstechnik überprüft"/>
                          <sciphox:Ergebnistext V="..."/>
                     </sciphox:Beobachtung>
                     <sciphox:Beobachtung>
                          <sciphox:Parameter DN="Sonstige diagnosespezifische Medikation"/>
                          <sciphox:Ergebnistext V="..."/>
                     </sciphox:Beobachtung>
                </sciphox:Beobachtungen>
          </sciphox:sciphox-ssu>
     </local_markup>
\sim/content\sim
```
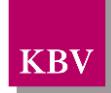

#### <span id="page-23-4"></span>**XML-Code 22 – Medikamente**

#### <span id="page-23-0"></span>**5.1.6.1 Kurz wirksame Beta-2-Sympathomimetika und/oder Anticholinergika**

Bei diesem Parameter enthält das Element "sciphox:Ergebnistext" im V-Attribut die Feldbezeichnung gemäß [Tabelle 6.](#page-23-3) Wenn bei diesem Parameter mehrere Kreuzfelder ausgewählt wurden, können mehrere Elemente *sciphox:Ergebnistext* mit entsprechenden Werten angegeben werden.

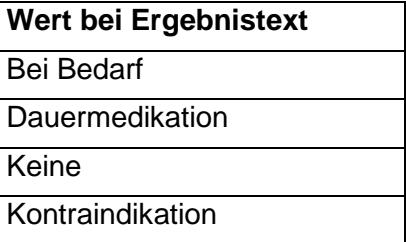

#### <span id="page-23-3"></span>**Tabelle 6 – Kurz wirksame Beta-2-Sympathomimetika und/oder Anticholinergika**

Als Beispiel sei hier folgender Code angegeben:

```
<sciphox:Beobachtung>
     <sciphox:Parameter DN="Kurz wirksame Beta-2-Sympathomimetika und/oder Anticholinergika"/>
     <sciphox:Ergebnistext V="Keine"/>
</sciphox:Beobachtung>
```
#### <span id="page-23-5"></span>**XML-Code 23 – Kurz wirksame Beta-2-Sympathomimetika und/oder Anticholinergika**

#### <span id="page-23-1"></span>**5.1.6.2 Lang wirksame Beta-2-Sympathomimetika**

Bei diesem Parameter enthält das Element *sciphox:Ergebnistext* im *V*-Attribut die Feldbezeichnung gemäß [Tabelle 6.](#page-23-3) Wenn bei diesem Parameter mehrere Felder ausgewählt wurden, können mehrere Elemente *sciphox:Ergebnistext* mit entsprechenden Werten angegeben werden.

Als Beispiel sei hier folgender Code angegeben:

```
<sciphox:Beobachtung>
   <sciphox:Parameter DN="Lang wirksame Beta-2-Sympathomimetika"/>
   <sciphox:Ergebnistext V="Keine"/>
</sciphox:Beobachtung>
```
<span id="page-23-6"></span>**XML-Code 24 – Lang wirksame Beta-2-Sympathomimetika**

## <span id="page-23-2"></span>**5.1.6.3 Lang wirksame Anticholinergika**

Bei diesem Parameter enthält das Element *sciphox:Ergebnistext* im *V*-Attribut die Feldbezeichnung des entsprechenden Ankreuzfeldes gemäß [Tabelle 6.](#page-23-3) Wenn bei diesem Parameter mehrere Felder ausgewählt wurden, können mehrere Elemente *sciphox:Ergebnistext* mit entsprechenden Werten angegeben werden.

Als Beispiel sei hier folgender Code angegeben:

```
<sciphox:Beobachtung>
     <sciphox:Parameter DN="Lang wirksame Anticholinergika"/>
     <sciphox:Ergebnistext V="Keine"/>
</sciphox:Beobachtung>
```
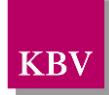

#### <span id="page-24-3"></span>**XML-Code 25 – Lang wirksame Anticholinergika**

### <span id="page-24-0"></span>**5.1.6.4 Inhalationstechnik überprüft**

Bei diesem Parameter enthält das Element *sciphox:Ergebnistext* im V-Attribut entweder "Ja" oder "Nein". Genau eine Angabe ist zulässig.

Als Beispiel sei hier folgender Code angegeben:

```
<sciphox:Beobachtung>
   <sciphox:Parameter DN="Inhalationstechnik überprüft"/>
   <sciphox:Ergebnistext V="Ja" />
</sciphox:Beobachtung>
```
#### <span id="page-24-4"></span>**XML-Code 26 – Inhalationstechnik überprüft**

#### <span id="page-24-1"></span>**5.1.6.5 Sonstige diagnosespezifische Medikation**

Bei diesem Parameter enthält das Element *sciphox:Ergebnistext* im *V*-Attribut die Feldbezeichnung gemäß [Tabelle 7.](#page-24-2)

Als Beispiel sei hier folgender Code angegeben:

```
<sciphox:Beobachtung>
   <sciphox:Parameter DN="Sonstige diagnosespezifische Medikation"/>
   <sciphox:Ergebnistext V="Nein"/>
</sciphox:Beobachtung>
```
#### <span id="page-24-5"></span>**XML-Code 27 – Sonstige diagnosespezifische Medikation**

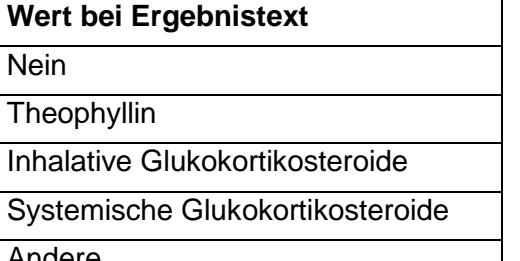

Andere

<span id="page-24-2"></span>**Tabelle 7 –Sonstige diagnosespezifische Medikation**

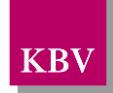

## <span id="page-25-0"></span>5.1.7 Abschnitt "Schulung"

Dieses Kapitel beschreibt den Abschnitt *Schulung*. Im Element *content* wird die Sciphox-SSU *observation* verwendet. Der Aufbau dieser SSU ist in Kapitel [5.1.2.1](#page-15-0) dargestellt. Diese SSU enthält genau ein Kindelement *sciphox:Beobachtungen*. Das Element *sciphox:Beobachtungen* enthält genau ein zwei Kindelemente sciphox: Beobachtung. Ein Element *sciphox:Beobachtung* enthält in diesem Abschnitt genau ein Kindelement *sciphox:Parameter* und ein oder mehrere Kindelemente *sciphox:Ergebnistext*.

Wenn für jeden Parameter Angaben existieren, sieht der Coderahmen wie folgt aus:

| <content></content>                                                                                               |  |
|----------------------------------------------------------------------------------------------------|--|
| <local descriptor="sciphox" ignore="all" markup=""></local>                                                       |  |
| <sciphox:sciphox-ssu country="de" type="observation" version="v1"></sciphox:sciphox-ssu>                          |  |
| <sciphox:beobachtungen></sciphox:beobachtungen>                                                                   |  |
| <sciphox:beobachtung></sciphox:beobachtung>                                                                       |  |
| <sciphox:parameter dn="COPD-Schulung empfohlen (bei aktueller Dokumentation)"></sciphox:parameter>                |  |
| <sciphox:ergebnistext v=" "></sciphox:ergebnistext>                                                               |  |
|                                                                                                    |  |
| <sciphox:beobachtung></sciphox:beobachtung>                                                                       |  |
| <sciphox:parameter dn="Schulung schon vor der Einschreibung in ein DMP bereits wahrgenommen"></sciphox:parameter> |  |
| <sciphox:ergebnistext v=" "></sciphox:ergebnistext>                                                               |  |
|                                                                                                    |  |
|                                                                                                    |  |
|                                                                                                    |  |
|                                                                                                    |  |
| $\alpha$ content                                                                                                  |  |

<span id="page-25-3"></span>**XML-Code 28 – Schulung** 

## <span id="page-25-1"></span>**5.1.7.1 COPD-Schulung empfohlen (bei aktueller Dokumentation)**

Bei diesem Parameter enthält das Element *sciphox:Ergebnistext* im *V*-Attribut entweder ein "Ja" oder ein "Nein". Genau eine Angabe ist zulässig.

Als Beispiel sei hier folgender Code angegeben:

```
<sciphox:Beobachtung>
   <sciphox:Parameter DN="COPD-Schulung empfohlen (bei aktueller Dokumentation)"/>
   <sciphox:Ergebnistext V="Ja"/>
</sciphox:Beobachtung>
```
<span id="page-25-4"></span>**XML-Code 29 – COPD-Schulung empfohlen (bei aktueller Dokumentation)** 

#### <span id="page-25-2"></span>**5.1.7.2 Schulung schon vor der Einschreibung in ein DMP bereits wahrgenommen**

Bei diesem Parameter enthält das Element *sciphox:Ergebnistext* im *V*-Attribut entweder ein "Ja" oder ein "Nein".

Als Beispiel sei hier folgender Code angegeben:

```
<sciphox:Beobachtung>
   <sciphox:Parameter DN="Schulung schon vor der Einschreibung in ein DMP bereits wahrgenommen"/>
   <sciphox:Ergebnistext V="Nein"/>
</sciphox:Beobachtung>
```
#### <span id="page-25-5"></span>**XML-Code 30 – Schulung schon vor der Einschreibung in ein DMP bereits wahrgenommen**

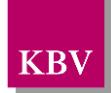

## <span id="page-26-0"></span>5.1.8 Abschnitt "Behandlungsplanung"

In dem Abschnitt "Behandlungsplanung" werden Angaben zur weiteren Behandlungsplanung gemacht.

Im Element *content* wird die Sciphox-SSU *observation* verwendet. Der Aufbau dieser SSU ist in Kapitel [5.1.2.1](#page-15-0) dargestellt. Diese SSU enthält genau ein Kindelement *sciphox:Beobachtungen*. Das Element *sciphox:Beobachtungen* enthält minimal drei bis maximal vier sieben Kindelemente *sciphox:Beobachtung*. Ein Element *sciphox:Beobachtung* enthält in diesem Abschnitt genau ein Kindelement *sciphox:Parameter* und ein oder mehrere Kindelemente *sciphox:Ergebnistext* bzw. *sciphox:Zeitpunkt\_dttm*.

Wenn für jeden Parameter Angaben existieren, sieht der Coderahmen wie folgt aus:

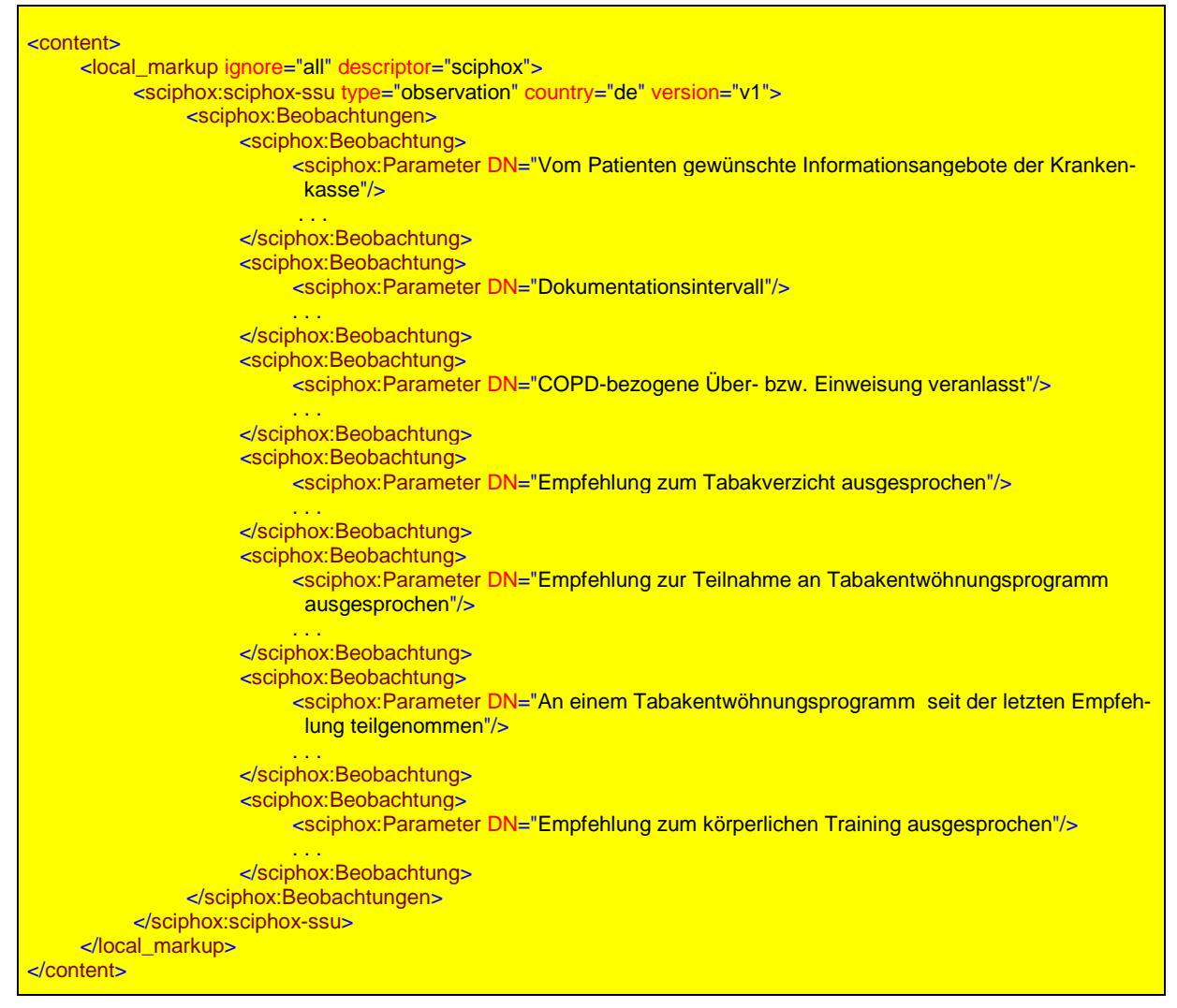

<span id="page-26-1"></span>**XML-Code 31 – Behandlungsplanung**

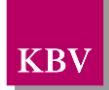

## <span id="page-27-0"></span>**5.1.8.1 Vom Patienten gewünschte Informationsangebote der Krankenkasse**

Bei diesem Parameter enthält das Element *sciphox:Ergebnistext* im *V*-Attribut die Feldbezeichnung des entsprechenden Ankreuzfeldes gemäß [Tabelle 8.](#page-27-3) Wenn bei diesem Parameter mehrere Felder ausgewählt wurden, können mehrere Elemente *sciphox:Ergebnistext* mit entsprechenden Werten angegeben werden.

Als Beispiel sei hier folgender Code angegeben:

```
<sciphox:Beobachtung>
   <sciphox:Parameter DN="Vom Patienten gewünschte Informationsangebote der Krankenkasse"/>
   <sciphox:Ergebnistext V="Körperliches Training"/>
</sciphox:Beobachtung>
```
#### <span id="page-27-4"></span>**XML-Code 32 – Vom Patienten gewünschte Informationsangebote der Krankenkasse**

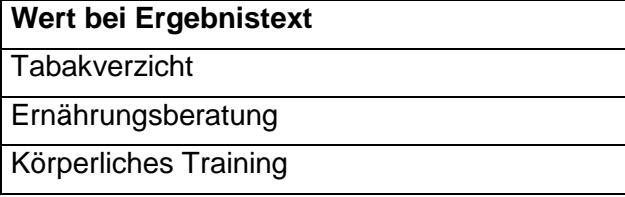

<span id="page-27-3"></span>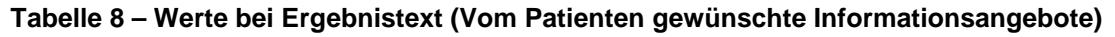

## <span id="page-27-1"></span>**5.1.8.2 Dokumentationsintervall**

Bei diesem Parameter enthält das Element *sciphox:Ergebnistext* im *V*-Attribut entweder den Wert "Quartalsweise" oder "Jedes zweite Quartal".

Als Beispiel sei hier folgender Code angegeben:

```
<sciphox:Beobachtung>
   <sciphox:Parameter DN="Dokumentationsintervall"/>
   <sciphox:Ergebnistext V="Quartalsweise"/>
</sciphox:Beobachtung>
```
#### <span id="page-27-5"></span>**XML-Code 33 – Dokumentationsintervall**

#### <span id="page-27-2"></span>**5.1.8.3 COPD-bezogene Über- bzw. Einweisung veranlasst**

Bei diesem Parameter enthält das Element *sciphox:Ergebnistext* im V-Attribut entweder "Ja" oder "Nein".

Als Beispiel sei hier folgender Code angegeben:

```
<sciphox:Beobachtung>
   <sciphox:Parameter DN="COPD-bezogene Über- bzw. Einweisung veranlasst"/>
   <sciphox:Ergebnistext V="Nein"/>
</sciphox:Beobachtung>
```
<span id="page-27-6"></span>**XML-Code 34 – COPD-bezogene Über- bzw. Einweisung veranlasst**

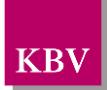

## <span id="page-28-1"></span>**5.1.8.4 Empfehlung zum Tabakverzicht ausgesprochen**

Das Feld ist ein bedingtes Pflichtfeld. Bei diesem Parameter enthält das Element *sci*phox: Ergebnistext im V-Attribut entweder "Ja" oder "Nein". Genau eine Angabe ist zulässig.

#### Als Beispiel sei hier folgender Code angegeben:

<sciphox:Beobachtung> <sciphox:Parameter DN="Empfehlung zum Tabakverzicht ausgesprochen"/> <sciphox:Ergebnistext V="Nein"/> </sciphox:Beobachtung>

<span id="page-28-4"></span>**XML-Code 35 – Empfehlung zum Tabakverzicht ausgesprochen**

### <span id="page-28-2"></span>**5.1.8.5 Empfehlung zur Teilnahme an Tabakentwöhnungsprogramm ausgesprochen**

Das Feld ist ein bedingtes Pflichtfeld. Bei diesem Parameter enthält das Element *sciphox:Ergebnistext* im *V*-Attribut entweder "Ja" oder "Nein". Genau eine Angabe ist zulässig.

Als Beispiel sei hier folgender Code angegeben:

<sciphox:Beobachtung> <sciphox:Parameter DN="Empfehlung zur Teilnahme an Tabakentwöhnungsprogramm ausgesprochen"/> <sciphox:Ergebnistext V="Nein"/> </sciphox:Beobachtung>

<span id="page-28-5"></span>**XML-Code 36 – Empfehlung zur Teilnahme an Tabakentwöhnungsprogramm ausgesprochen**

## <span id="page-28-0"></span>**5.1.8.6 An einem Tabakentwöhnungsprogramm seit der letzten Empfehlung teilgenommen**

Das Feld ist ein bedingtes Pflichtfeld. Bei diesem Parameter enthält das Element *sciphox:Ergebnistext* im *V*-Attribut genau eine Angabe gemäß [Tabelle 9.](#page-28-3)

**Wert bei Ergebnistext** Ja **Nein** War aktuell nicht möglich

<span id="page-28-3"></span>**Tabelle 9 – Werte bei Ergebnistext (An einem Tabakentwöhnungsprogramm seit der letzten Empfehlung teilgenommen)**

Als Beispiel sei hier folgender Code angegeben:

<sciphox:Beobachtung> <sciphox:Parameter DN="An einem Tabakentwöhnungsprogramm seit der letzten Empfehlung teilgenommen"/> <sciphox:Ergebnistext V="War aktuell nicht möglich"/> </sciphox:Beobachtung>

<span id="page-28-6"></span>**XML-Code 37 – An einem Tabakentwöhnungsprogramm seit der letzten Empfehlung teilgenommen**

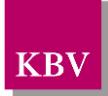

## <span id="page-29-0"></span>**5.1.8.7 Empfehlung zum körperlichen Training ausgesprochen**

Das Feld ist ein Pflichtfeld. Bei diesem Parameter enthält das Element *sciphox:Ergebnistext* im *V*-Attribut entweder "Ja" oder "Nein". Genau eine Angabe ist zulässig.

Als Beispiel sei hier folgender Code angegeben:

```
<sciphox:Beobachtung>
   <sciphox:Parameter DN="Empfehlung zum körperlichen Training ausgesprochen"/>
   <sciphox:Ergebnistext V="Nein "/>
</sciphox:Beobachtung>
```
<span id="page-29-4"></span>**XML-Code 38 – Empfehlung zum körperlichen Training ausgesprochen**

## <span id="page-29-1"></span>**6 body der Verlaufsdokumentation**

Der Body der Verlaufsdokumentation enthält die gleichen Abschnitte und Parameter wie die erstmalige Dokumentation sowie zusätzliche Parameter, die nur für Verlaufsdokumentationen gelten. In diesem Kapitel werden nur die speziellen Parameter für die Verlaufsdokumentation erläutert.

## <span id="page-29-2"></span>**6.1 Sektion (section)**

Das *section*-Element hat die gleiche Struktur wie in der erstmaligen Dokumentation, siehe Kapitel [5.1](#page-13-1)

## <span id="page-29-3"></span>6.1.1 Abschnitt "Relevante Ereignisse"

Dieses Kapitel beschreibt den Abschnitt *Relevante Ereignisse*. Im Element *content* wird die Sciphox-SSU *observation* verwendet. Der Aufbau dieser SSU ist in Kapitel [5.1.2.1](#page-15-0) dargestellt. Diese SSU enthält genau ein Kindelement *sciphox:Beobachtungen*. Das Element *sciphox:Beobachtungen* enthält zwei Kindelemente *sciphox:Beobachtung*. Ein Element *sciphox:Beobachtung* enthält in diesem Abschnitt genau ein Kindelement *sciphox:Parameter* und ein Kindelement *sciphox:Ergebniswert*.

Der Coderahmen sieht wie folgt aus:

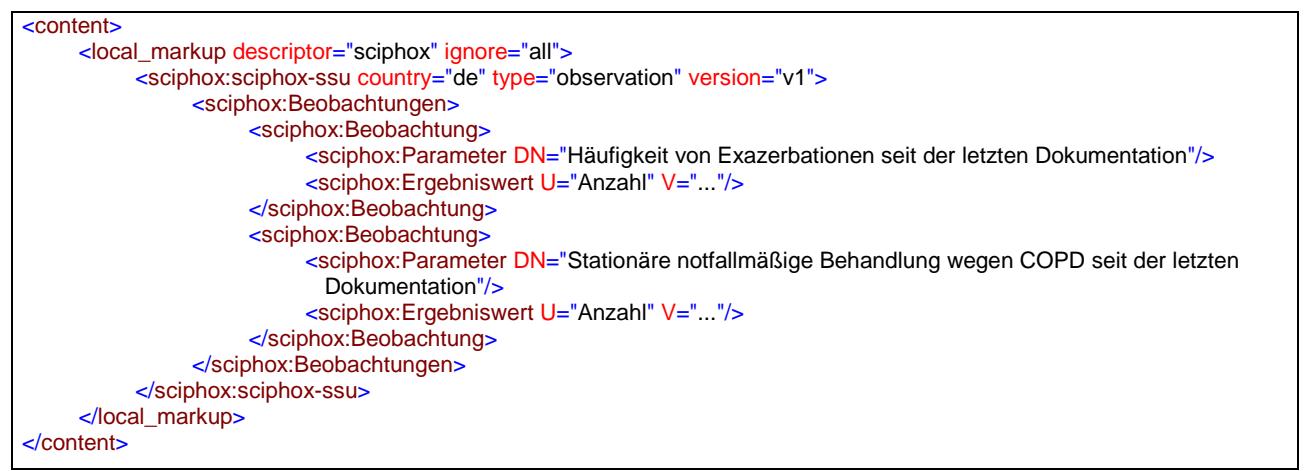

#### <span id="page-29-5"></span>**XML-Code 39 – Relevante Ereignisse**

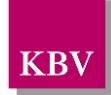

## <span id="page-30-1"></span>**6.1.1.1 Häufigkeit von Exazerbationen seit der letzten Dokumentation**

Bei diesem Parameter enthält das Element *sciphox:Ergebniswert* im *V*-Attribut die Anzahl von Exazerbationen seit der letzten Dokumentation und im U-Attribut den fest vorgeschriebenen Wert "Anzahl". Die Angabe der Anzahl erfolgt ohne Nachkommastelle.

Als Beispiel sei hier folgender Code angegeben:

```
<sciphox:Beobachtung>
     <sciphox:Parameter DN="Häufigkeit von Exazerbationen seit der letzten Dokumentation"/>
     <sciphox:Ergebniswert U="Anzahl" V="2"/>
</sciphox:Beobachtung>
```
<span id="page-30-3"></span>**XML-Code 40 – Häufigkeit von Exazerbationen seit der letzten Dokumentation**

## <span id="page-30-0"></span>**6.1.1.2 Stationäre notfallmäßige Behandlung wegen COPD seit der letzten Dokumentation**

Bei diesem Parameter enthält das Element *sciphox:Ergebniswert* im V-Attribut die "Stationäre notfallmäßige Behandlung wegen COPD seit der letzten Dokumentation" und im U-Attribut den fest vorgeschriebenen Wert "Anzahl". Die Angabe der Anzahl erfolgt ohne Nachkommastelle.

Als Beispiel sei hier folgender Code angegeben:

```
<sciphox:Beobachtung>
     <sciphox:Parameter DN="Stationäre notfallmäßige Behandlung wegen COPD seit der letzten 
Dokumentation"/>
     <sciphox:Ergebniswert U="Anzahl" V="6"/>
</sciphox:Beobachtung>
```
<span id="page-30-4"></span>**XML-Code 41 – Stationäre notfallmäßige Behandlung wegen COPD seit der letzten Dokumentation**

## <span id="page-30-2"></span>6.1.2 Abschnitt "Schulung"

Dieser Abschnitt beschreibt die Schulungen, die vom Arzt empfohlen und ggf. vom Patienten wahrgenommen wurden. Das Element *content* enthält ein Element *sciphox:Beobachtungen.*  Das Element *sciphox:Beobachtungen* enthält zwei Elemente *sciphox:Beobachtung.* Das Element *sciphox:Beobachtung* enthält ein *sciphox:Parameter* –Element. Der allgemeine Aufbau der im *content*-Element verwendeten SSU *observation* ist in Kapitel [5.1.2.1](#page-15-0) dargestellt. Es gilt der folgende Coderahmen:

```
<content>
   <local_markup ignore="all" descriptor="sciphox">
       <sciphox:sciphox-ssu type="observation" country="de" version="v1">
           <sciphox:Beobachtungen>
                <sciphox:Beobachtung>
                  <sciphox:Parameter DN="COPD-Schulung empfohlen (bei aktueller Dokumentation)"/>
                  . . .
              </sciphox:Beobachtung>
              <sciphox:Beobachtung>
                  <sciphox:Parameter DN="Empfohlene Schulung wahrgenommen"/>
                  . . .
              </sciphox:Beobachtung>
           </sciphox:Beobachtungen>
       </sciphox:sciphox-ssu>
   </local_markup>
</content>
```
<span id="page-30-5"></span>**XML-Code 42 – content (Schulung)**

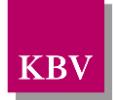

## <span id="page-31-1"></span>**6.1.2.1 COPD-Schulung empfohlen (bei aktueller Dokumentation)**

Siehe Kapitel: [5.1.7.1](#page-25-1)

## <span id="page-31-0"></span>**6.1.2.2 Empfohlene Schulung wahrgenommen**

Bei diesem Parameter enthält das Element sciphox:Ergebnistext im V-Attribut die Feldbezeichnung gemäß Tabelle 9. Dabei ist zu beachten, dass genau eine Angabe zulässig ist.

Als Beispiel sei hier folgender Code angegeben:

```
<sciphox:Beobachtung>
   <sciphox:Parameter DN="Empfohlene Schulung wahrgenommen"/>
   <sciphox:Ergebnistext V="Nein"/>
</sciphox:Beobachtung>
```
#### <span id="page-31-3"></span>**XML-Code 43 – Empfohlene Schulung wahrgenommen**

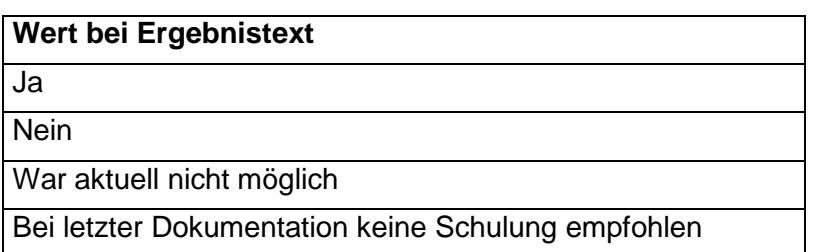

#### <span id="page-31-2"></span>**Tabelle 10 - Werte bei Ergebnistext (Empfohlene Schulung wahrgenommen)**

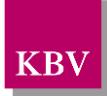

# <span id="page-32-0"></span>**7 Glossar**

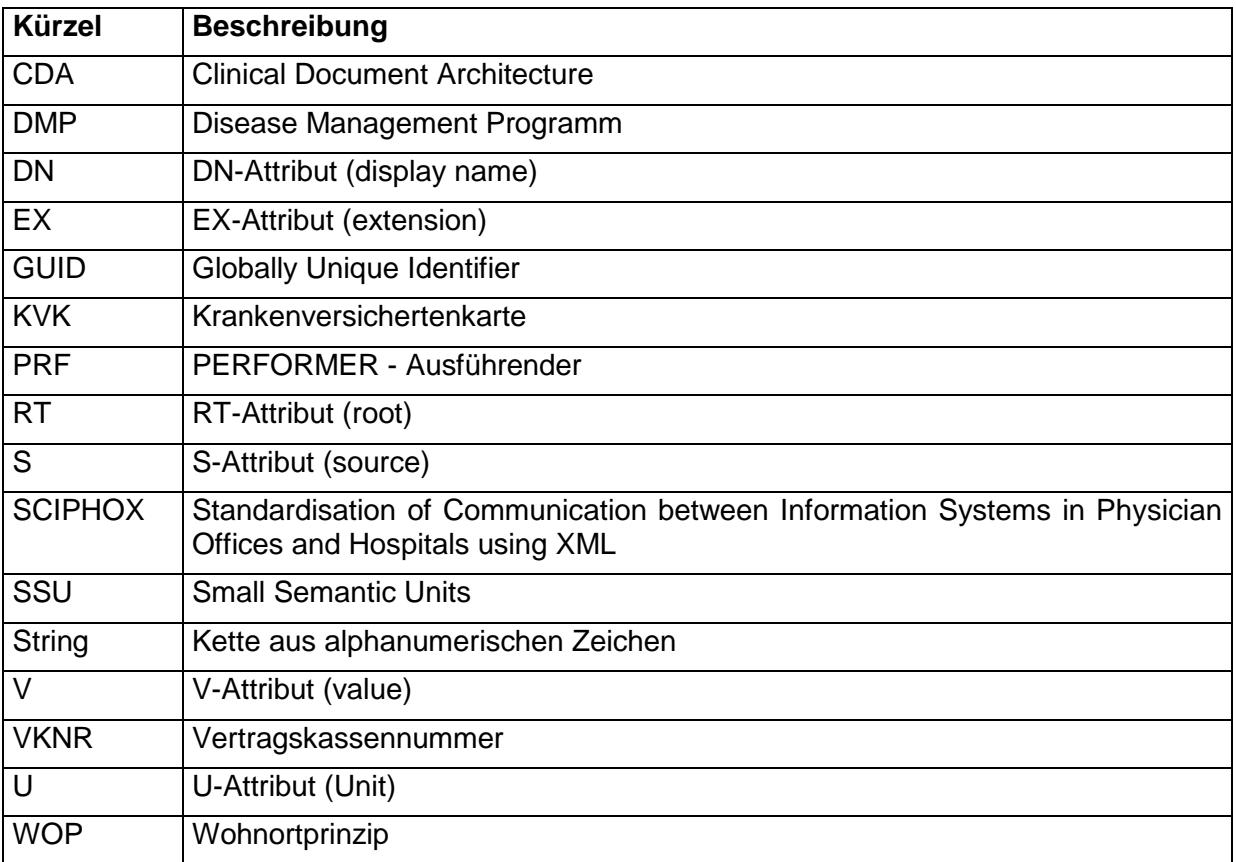

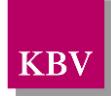

# **8 Referenzierte Dokumente**

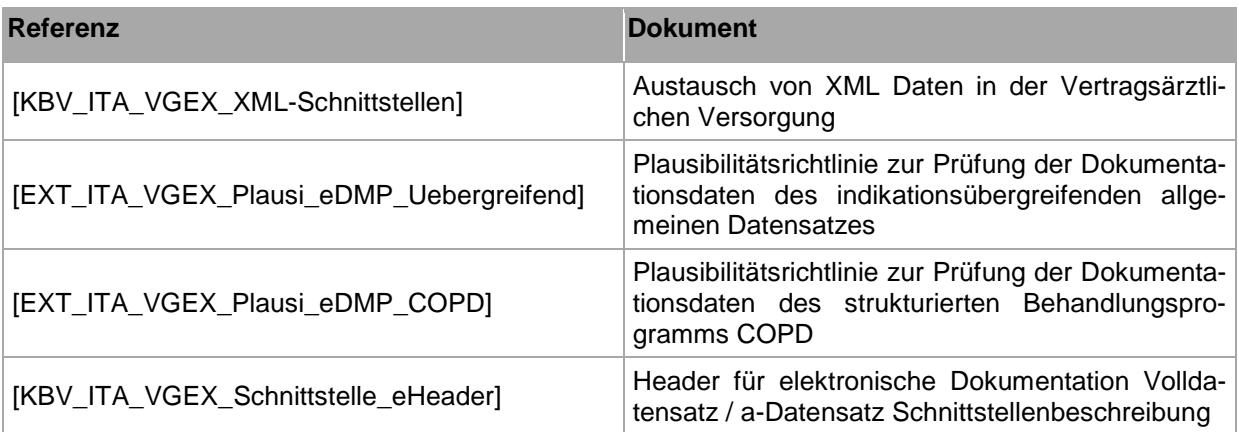